## P1-10" User Guide Release Note

This release note corrects information found on various pages of the P1- 10" Pentium PowerStation User Guide.

The COM ports of the P1-10" unit are labeled as shown in the table below. The labeling of the COM ports relates to standard COM port configurations as indicated in the table..

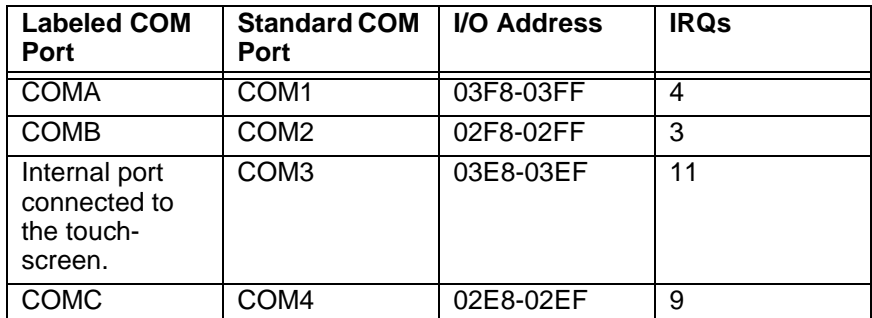

The P1-10" Pentium PowerStation User Guide is inconsistent in referencing these COM ports. Pages that reference the COM ports are listed below. In addition there is a correction required for the replacement fuse part number.

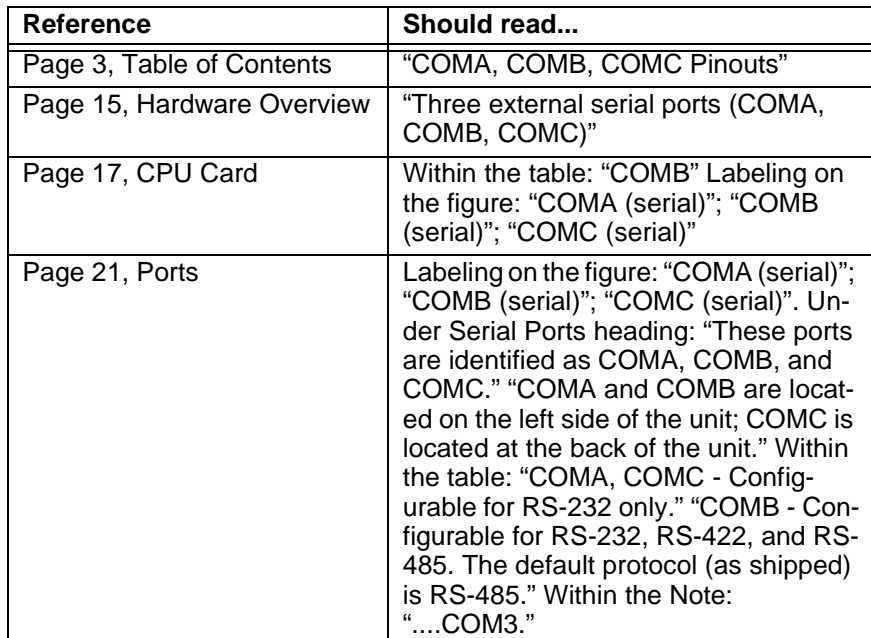

CTC Parker Automation and the state of the CTC Parker Automation and the A3-06609-100

## **P1-10" User Guide Release Note**

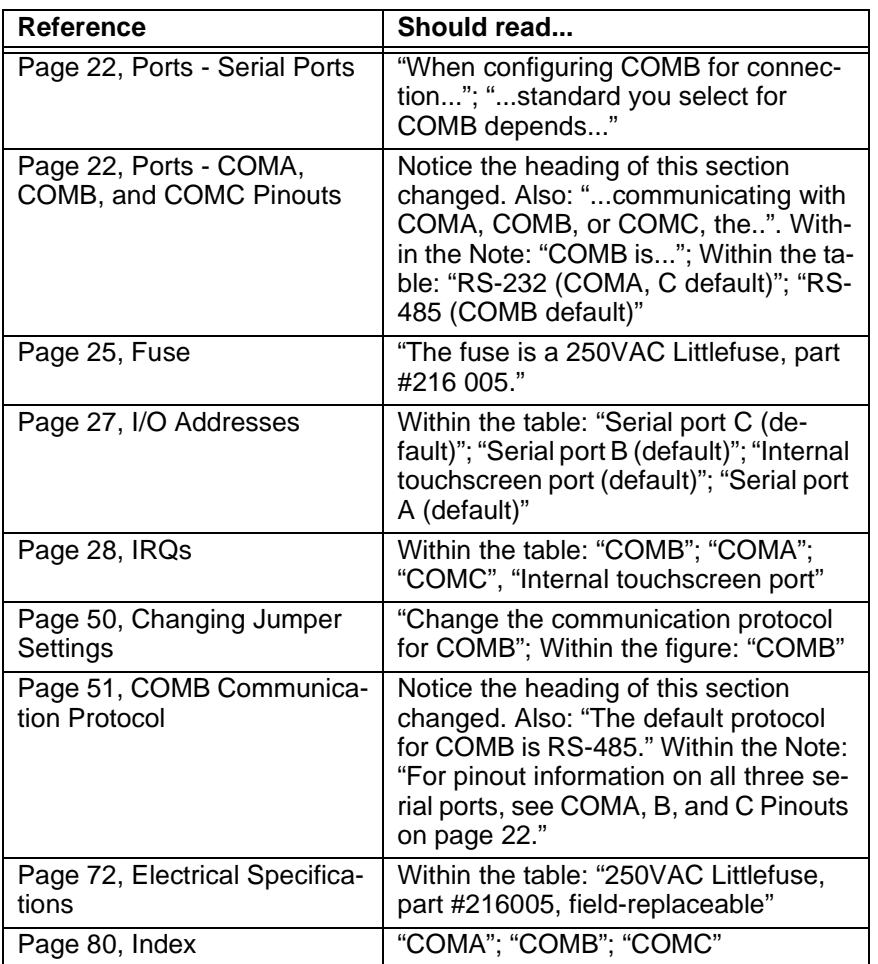

**2 2 CTC Parker Automation**